# ДЕРЖАВНИЙ ВИЩИЙ НАВЧАЛЬНИЙ ЗАКЛАД<br>«ХЕРСОНСЬКИЙ ДЕРЖАВНИЙ АГРАРНИЙ УНІВЕРСИТЕТ»

Кафедра прикладної математики та економічної кібернетики

«ЗАТВЕРДЖУЮ» Декан факультету водного господарства, будівництва та землеустрою hum Артюшенко В.В.  $\kappa$  28 » cepmus 2019 p.

### РОБОЧА ПРОГРАМА НАВЧАЛЬНОЇ ДИСЦИПЛІНИ

**Інформатика**<br>(назва навчальної дисципліни)

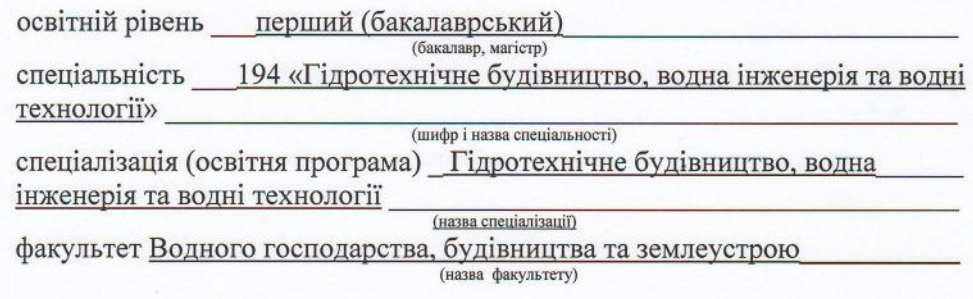

2019-2020 навчальний рік

Робоча програма Інформатика для здобувачів вищої освіти, що навчаються за освітньою програмою «Гідротехнічне будівництво, водна інженерія та водні технології», спеціальністю 194 «Гідротехнічне будівництво, водна інженерія та водні технології».

Розробник: Лобода О.М., зав. кафедри, к.т.н., доцент

Робочу програму затверджено на засіданні кафедри Протокол від "27" серпня 2019 року № 1

Схвалено методичною комісією факультету Протокол від "28" серпня 2019 року № 1

Схвалено на Вченій раді факультету Протокол від "28" серпня 2019 року № 1 Затверджено на Вченій раді університету Протокол від "29" серпня 2019 року  $N<sub>0</sub>1$ 

Завідувач кафедри

τ₫ (підпис)

Лобода О.М. ) (прізвище та ініціали)

"27" серпня 2019 року

# 1. Опис навчальної дисципліни

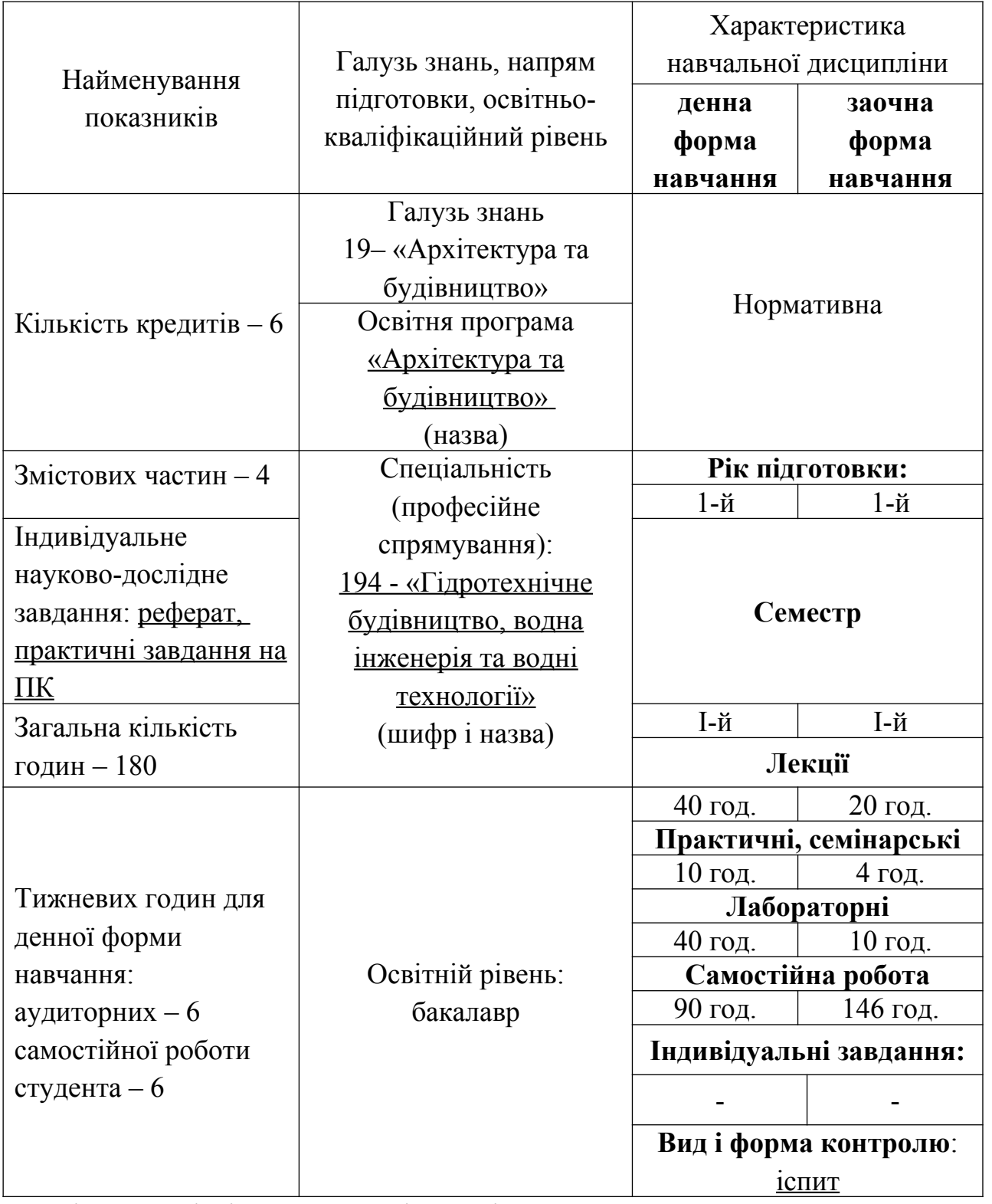

\*Примітка: Співвідношення кількості годин аудиторних занять до самостійної і індивідуальної роботи становить: для денної форми навчання – 1:1 для заочної форми навчання – 1:4

#### **2. Мета та завдання навчальної дисципліни**

*Мета:* формування знань про принципи побудови та функціонування обчислювальних машин, організацію обчислювальних процесів на персональних комп'ютерах та їх алгоритмізацію, програмне забезпечення персональних комп'ютерів і комп'ютерних мереж, а також ефективне використання сучасних інформаційно-комунікаційних технологій у професіональній діяльності. а також набуття вміння програмувати в системі Mathcad.

*Завдання:* вивчення теоретичних основ та засобів автоматизації інформаційних процесів; основних програмних систем для оволодіння основними прийомами та придбання практичних навичок щодо технології інженерних розрахунків. Предмет вивчення дисципліни: засоби автоматизації інформаційних процесів і процесів проектування в гідротехнічному будівництві.

Як результат вивчення навчальної дисципліни студент повинен

#### *знати***:**

• загальні принципи організації обробки цих і обчислювальних процесів в ПК;

• способи реалізації основних арифметичних і логічних операцій в ПК;

• основні принципи побудови операційних систем ПК;

• організацію архітектури ПК і принципи функціонування зовнішніх пристроїв ПК;

• методи використання можливостей призначеного для користувача інтерфейсу основних застосувань для обробки текстової і графічної інформації, електронних таблиць;

• можливості OС Windows щодо роботи з файловою структурою та її об'єктами;

• можливості Microsoft Word;

• можливості Microsoft PowerPoint;

• табличний процесор Microsoft Excel (абсолютні та відносні адреси клітин, діапазони, встановлення формату стовпчиків, виділення області, автоматичне заповнення клітин, сортування, побудова діаграм, перенесення діаграми у Microsoft Word, запис та розмноження формул, виготовлення графічних схем, елементи статистичного аналізу даних у Microsoft Excel);

• можливості математичного процесора Mathcad.

### *вміти***:**

• використовувати комп'ютерну техніку у спеціальних методах вивчення й аналізу інформації та користуватися можливостями програмного забезпечення для реалізації прикладних завдань.

• використовувати стандартні додатки ОС Windows;

• застосовувати додатки пакету MS Office для створення, редагування і оптимізації текстових і графічних документів, презентацій і електронних таблиць.

#### **3. Програма навчальної дисципліни**

# *Змістова частина 1***.** *Апаратне та програмне забезпечення ПК. Операційна система Windows.*

*Тема 1. Загальні теоретичні основи інформатики. Архітектура персонального комп'ютера*. Історична довідка. Загальні теоретичні основи інформатики, її структура та складові частини. Архітектура електронної обчислювальної машини. Поняття про інформації, та представлення її в ПК. Системи числення. Основні відомості про комп'ютерну графіку. Растрова та векторна графіка, координати точки. Комп'ютерні мережі.

*Тема 2. Програмне забезпечення ПК. Операційна система Windows.* Загальні положення про операційні системи. Файлова система. Ім'я файлу. Правила формування імені файлу. Спеціальні розширення імені файлу. Папки (Каталоги). Угода про імена дисків Повне ім'я файлу. Операційна система Windows, основні поняття. Вбудовані додатки та утиліти. Інтерфейс

користувача ОС Windows. Робочій стіл Windows, Структура типового вікна. Довідкові вікна. Контекстно-залежне меню в ОС Windows і додатках.

*Тема 3. Формалізація та алгоритмізація обчислювальних процесів..* Поняття алгоритму. Види алгоритмів. Графічне зображення алгоритмів.

# *Змістова частина 2. Прикладне програмне забезпечення. Пакет Microsoft office.*

*Тема 4. Текстовий процесор Microsoft Word. Технологія роботи з текстовим документом.* Основні операції роботи з текстами. Робота з редактором формул. Робота з фрагментами документа, компоновка документа. Стилістичне оформлення документів. Формування стилістично правильно оформленого документа, що включає графічні об'єкти..

*Тема 5. Microsoft Word. Технологія роботи з таблицями та об'єктами.* Таблиці. Робота з формулами. Колонтитули, нумерація сторінок. Робота з великими документами (розділи та розрив в документі). Вставка малюнків у текстовий документ. Побудова діаграм в MS Word .Оформлення тексту за допомогою MS Word .Створення таблиць в текстовому документі. Ознайомлення з художнім і графічним оформлення тексту. Створення таблиць, розміщення тексту і графіків за допомогою кадрів. Розбиття тексту на колонки, розміщення зносок, створення та впорядкування списків. Шаблони документів. Обробка великих документів. Створення шаблонів. Створення резюме, листів, наклейок. Колонтитули. Тезаурус.

*Тема 6. Microsoft Power Point. Технологія створення, редагування та форматування комп'ютерних презентацій.* Розробка презентацій в середовищі Рower Point. Створення презентацій. Вибір шаблону презентації. Створення нового слайду. Художнє оформлення презентації. Переходи слайдів. Звукове оформлення презентацій. Підготовка до проведення презентації. Теоретичні відомості про значення презентацій, основні принципи роботи по розробці і створенню презентацій.

# *Змістова частина 3. Електронні таблиці. Табличний процесор Microsoft Excel*

*Тема 7. Технологія роботи у середовищі табличного процесора Microsoft Excel.* Поняття електронної таблиці, основні елементи. Освоєння теоретичних принципів роботи в MS Excel: інтерфейс користувача, формат робочого аркуша і робочої книги. Форматування та редагування табличних осередків. Типи даних. Посилання на чарунки. Створення та оформлення електронних таблиць. Робота з формулами.

*Тема 8. Опрацювання табличної інформації.* Автосумування. Поняття формул и функцій. Робота з вбудованими функціями. Використання статистичних та логічних функцій.

*Тема 9. Організація графічної інформації засобами табличного процесору. Технологія побудови, редагування та форматування діаграм і графіків.* Основні види діаграм та графіків. Принципи створення графіків і діаграм. Ознайомлення з макросами.

*Тема 10. Основні принципи автоматизації обробки та аналізу даних в середовищі табличного процесора Microsoft Excel. Технологія роботи з базами даних.* Поняття списку. Керування списками. Сортування табличних даних. Організація і документування робочих книг. Фільтрація і сортування даних. Проміжні підсумки і структурування списків. Консолідація даних. Аналіз даних і підбор рішень. Побудова зведеної таблиці. Добір параметрів. Таблиця підстановки. Автоматизація виконання повторюваних задач.

*Тема 11. Технологія рішення задач лінійного та нелінійного програмування.* Основні поняття лінійного та не лінійного програмування. побудова математичних моделей. Системний підхід до розв'язання інженерних задач. Методика пошуку та вибору рішень. Основні класи математичних моделей. Лінійні математичні моделі. Рішення систем лінійних рівнянь. Нелінійні математичні моделі. Рішення нелінійних рівнянь. Рішення систем нелінійних рівнянь. Рішення оптимізаційних задач. Методи одномірної оптимізації. Методи багатомірної оптимізації.

# *Змістова частина 4. Створення документів та принципи роботи в математичному процесорі Mathcad.*

*Тема 12. Технологія роботи в системі Mathcad.* Ознайомлення з основними можливостями Mathcad. Інтерфейс користувача. вхідна мова системи Mathcad. Типи даних. введення та редагування даних. Оператори системи. 0сновні команди. Mathcad. Визначення змінних і функцій. Введення і редагування формул. Ознайомлення з основними командами.

*Тема 13. Графічні можливості системи Mathcad та технологія роботи з графічною інформацією.* Введення та виведення даних. Аналіз даних. Визначення функцій. Дискретні аргументи. Визначення і використання дискретного аргументу. Принципи побудови графіків. Види графіків. Створення вектору. Векторні функції.

Т*ема 14. Технологія роботи з масивами в системі Mathcad*. Типи масивів. використання індексованих змінних. Створення матриць. Введення елементів матриць. Матричні оператори. Оператор векторизації. Матричні функції. Функції сортування для векторів та матриць.

*Тема 15. Технологія програмування в системі Mathcad*. Програмування, створення програми. Умовні оператори. Цикли. Оператори for і while.

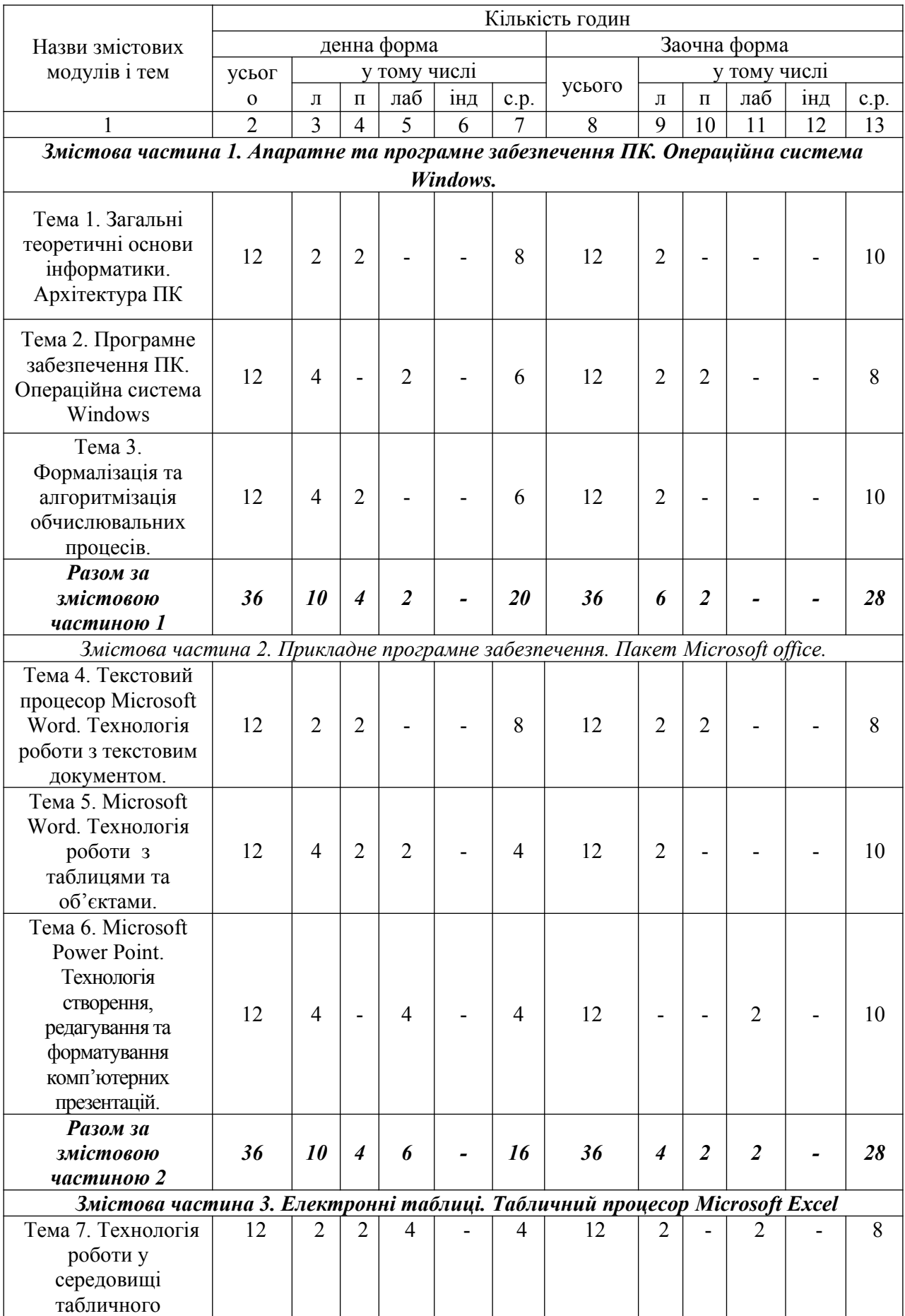

#### 4. Структура навчальної дисципліни

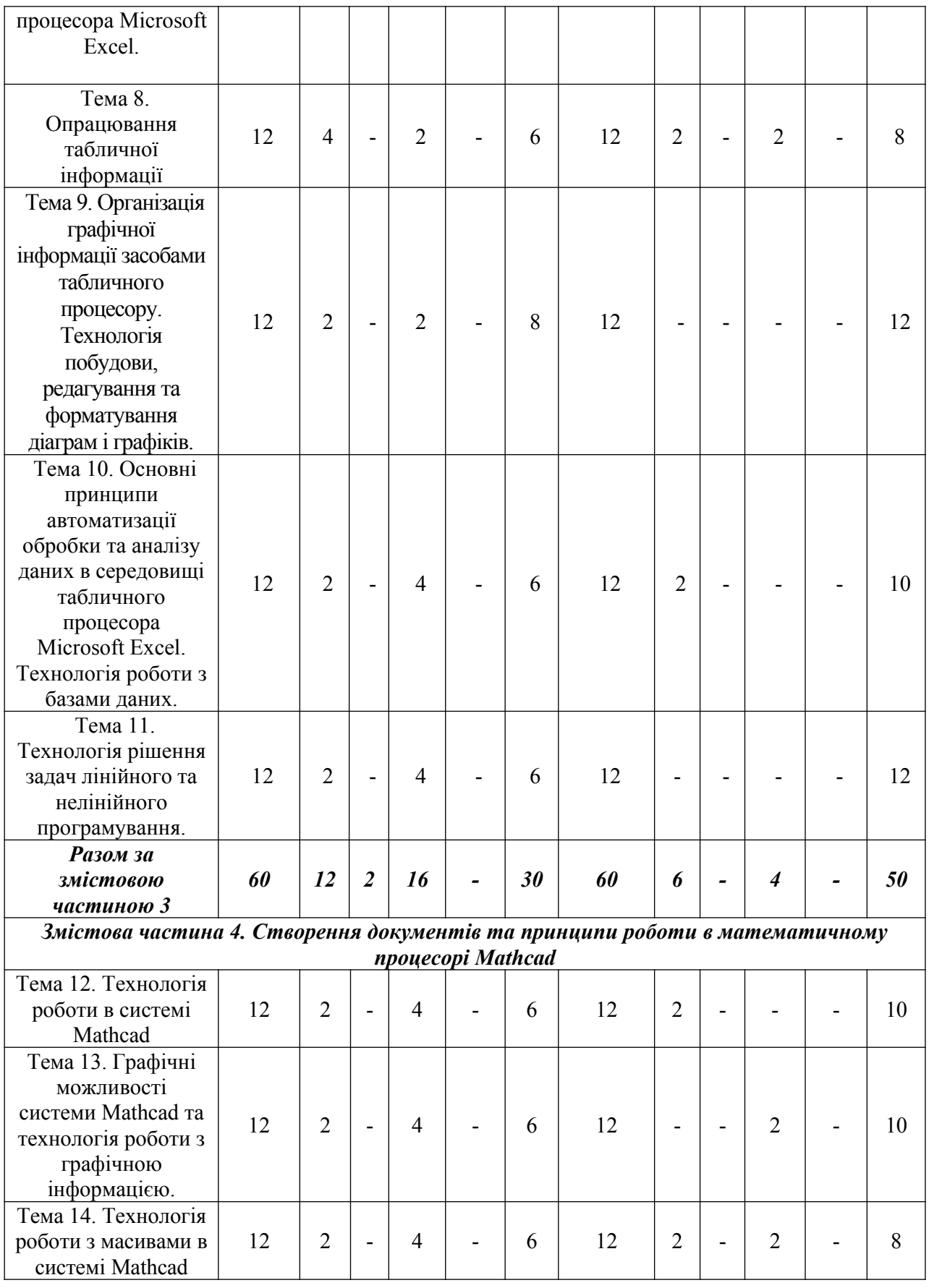

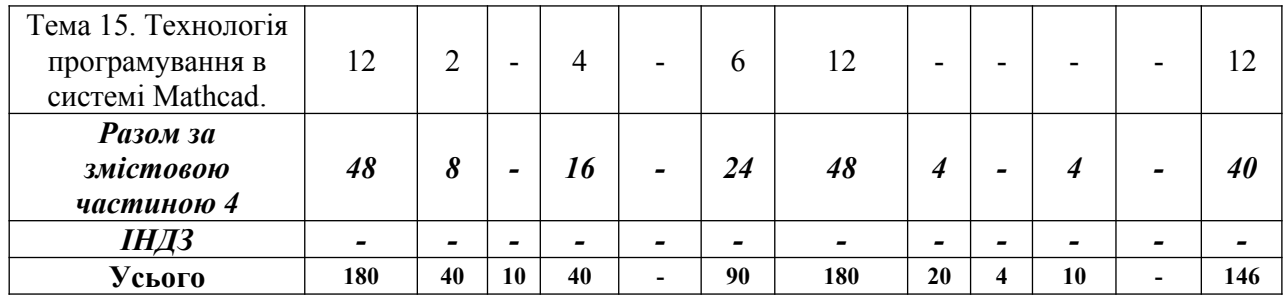

### **5**. Теми лекцій

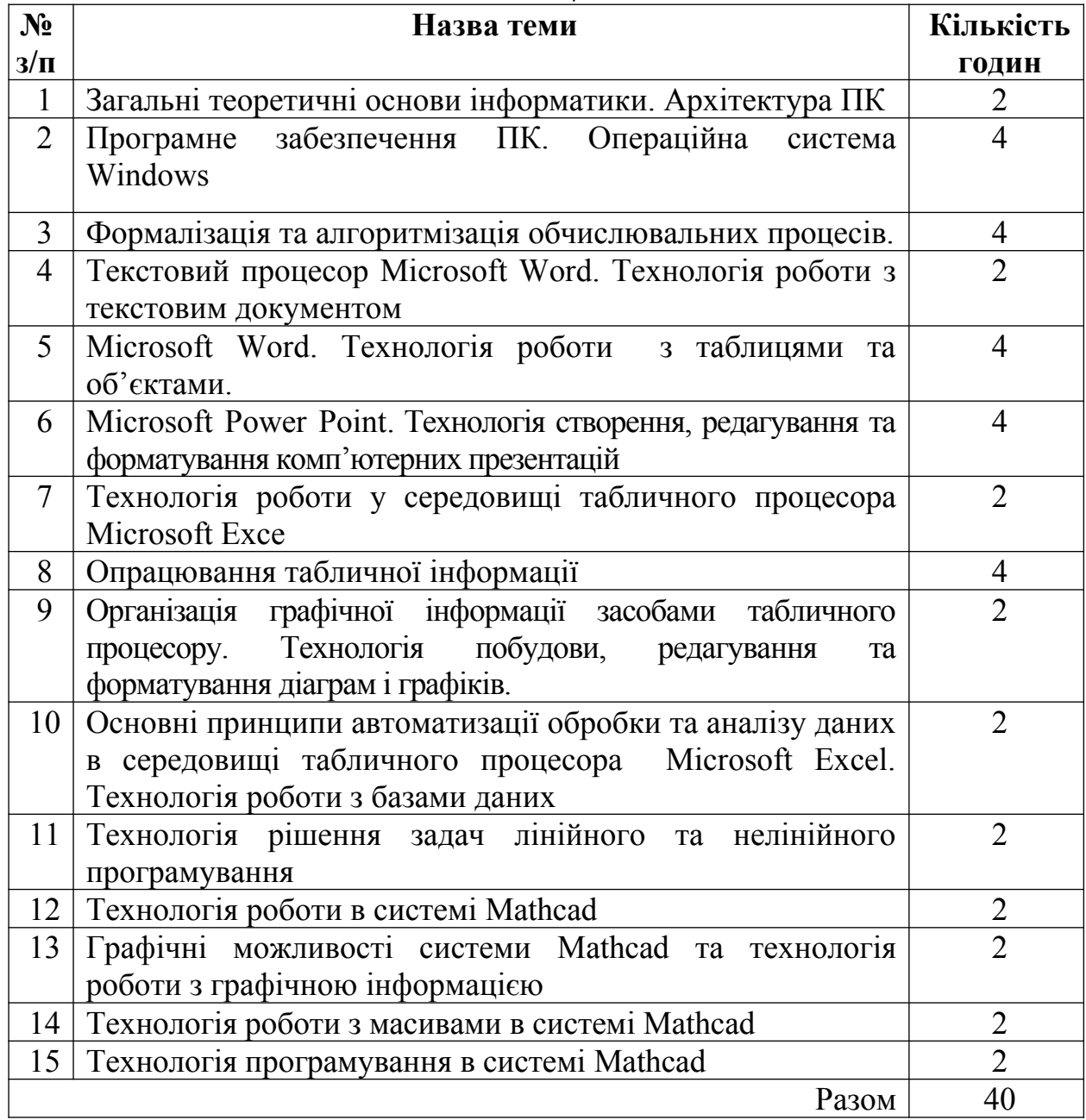

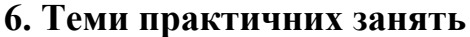

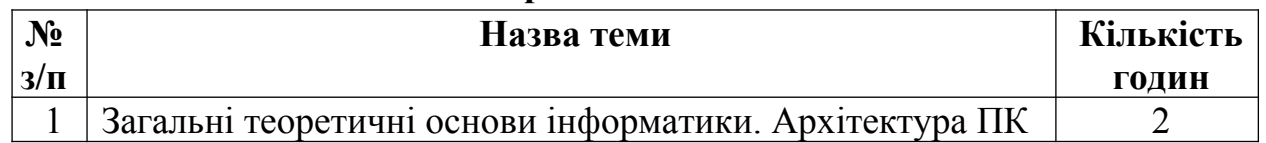

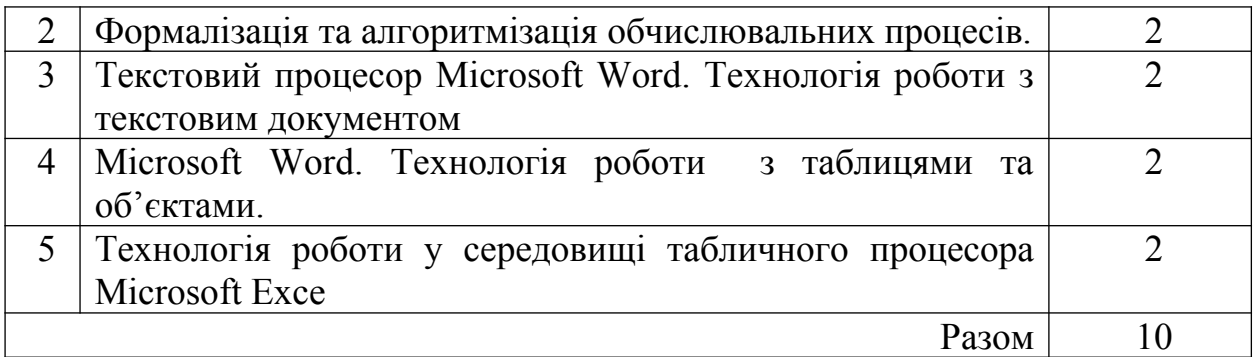

# **7. Теми лабораторних занять**

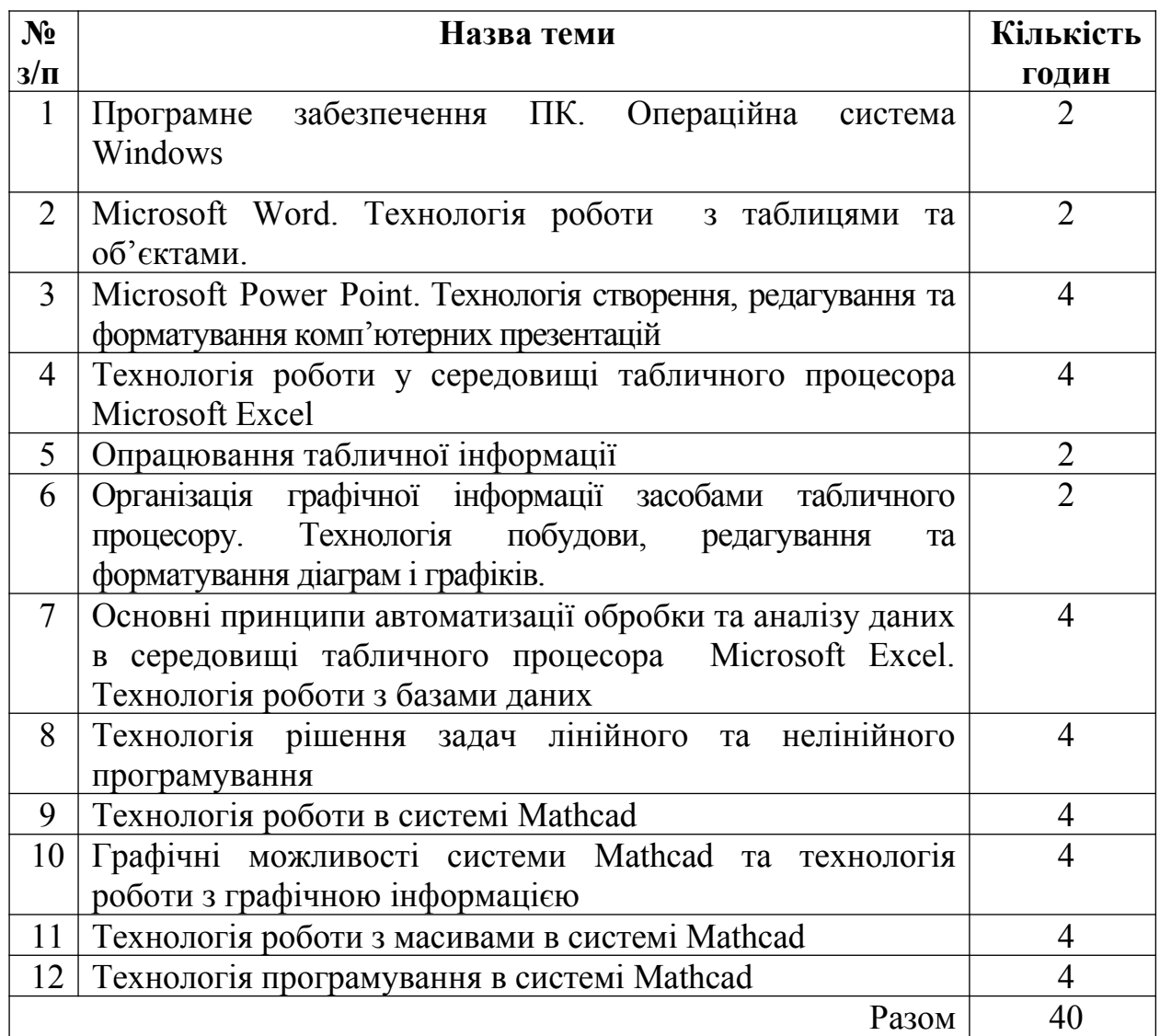

# **8. Самостійна робота**

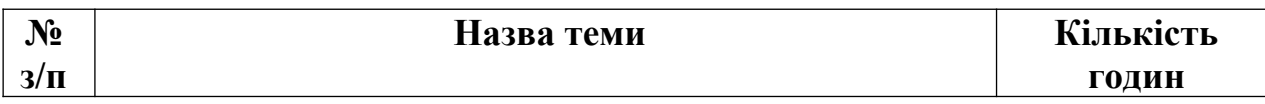

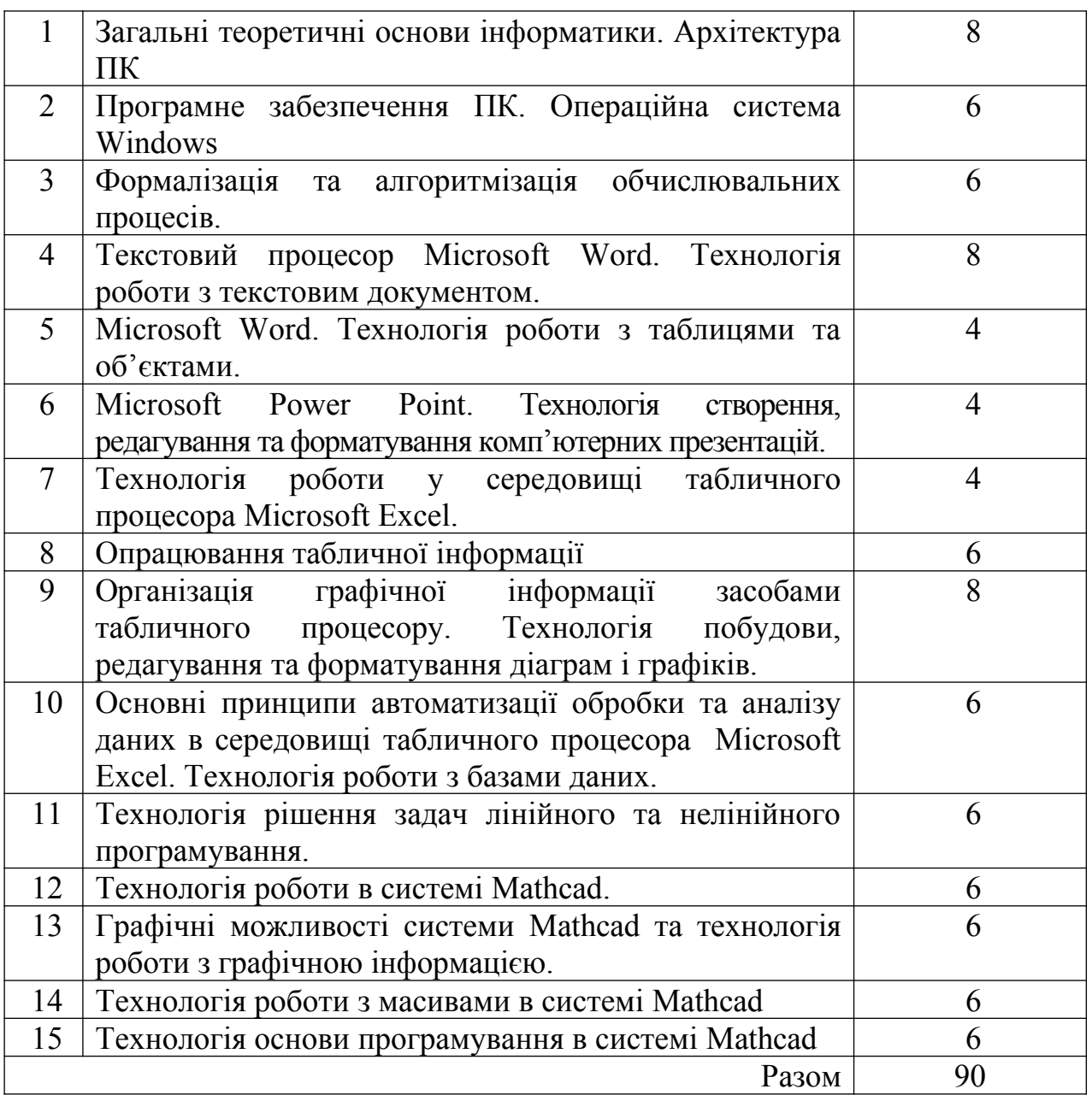

### **9. Індивідуальні завдання Опрацювання теоретичного матеріалу ( теми рефератів):**

- 1. Комп'ютер засіб для спілкування людей в усьому світі.
- 2. Інформаційні технології. Розвиток в сучасному світі.
- 3. Інформаційно-пошукові системи.
- 4. Інформаційно-пошукові сервери.
- 5. Історія розвитку комп'ютерної техніки.
- 6. Покоління ЕОМ. Основні етапи розвитку.
- 7. Види інформації.
- 8. Обчислювальна система комп'ютеру.
- 9. Операційна система. Складові частини ОС.
- 10. Переваги та недоліки операційних систем сімейства WINDOWS.
- 11. Можливості операційної системи WINDOWS.
- 12. Інтегровані системи.
- 13. Інтерфейс користувач комп'ютер. Історія розвитку і сучасний стан.
- 14. Прикладне програмне забезпечення загального призначення.
- 15. Прикладне програмне забезпечення спеціального призначення.
- 16. Зовнішня пам'ять персонального комп'ютера. Перспективи розвитку.
- 17. Пристрої друку. Сучасний стан та перспективи.
- 18. Методи маніпуляції даними та комп'ютерними програмами.
- 19. Існуючі засоби боротьби і захисту з комп'ютерними вірусами.
- 20. Комп'ютерні мережі. Способи їх використання.
- 21. INTERNET глобальна комп'ютерна мережа. Історія розвитку.
- 22. Типи сервісу в INTERNET.
- 23. Шляхи використання мережі Інтернет.
- 24. Електронна пошта.
- 25. Інтранет та інтернет.
- 26. Текстові редактори. Основні можливості.
- 27. Історія розвитку СУБД. Основні можливості сучасних СУБД.
- 28. Новітні розробки в галузі інформаційних технологій.
- 29. Резервне копіювання даних.
- 30. Призначення та функції табличного процесора.
- 31. Графічні редактори та їх характеристики.
- 32. Алгоритм і його властивості. Методи розробки алгоритмів.
- 33. Опис алгоритму за допомогою алгоритмічних мов.
- 34. Опис алгоритму за допомогою блок-схеми. Лінійна структура
- 35. Опис алгоритму за допомогою блок-схеми. Умова (розгалуження)
- 36. Одиниці вимірювання інформації.
- 37. Історія розвитку ЕОМ.
- 38. Машина А. Тьюрінга
- 39. Машина Поста
- 40. Видатні особистості в історії виникнення ЕОМ

### **Індивідуальні практичні завдання**

**Завдання 1.** Для даних, наведених у табл. 1.2, згідно із своїм варіантом, обчисліть вирази при заданих значеннях змінних: а:= 0.5 в:= 1 с:= 1.2 х:= 3

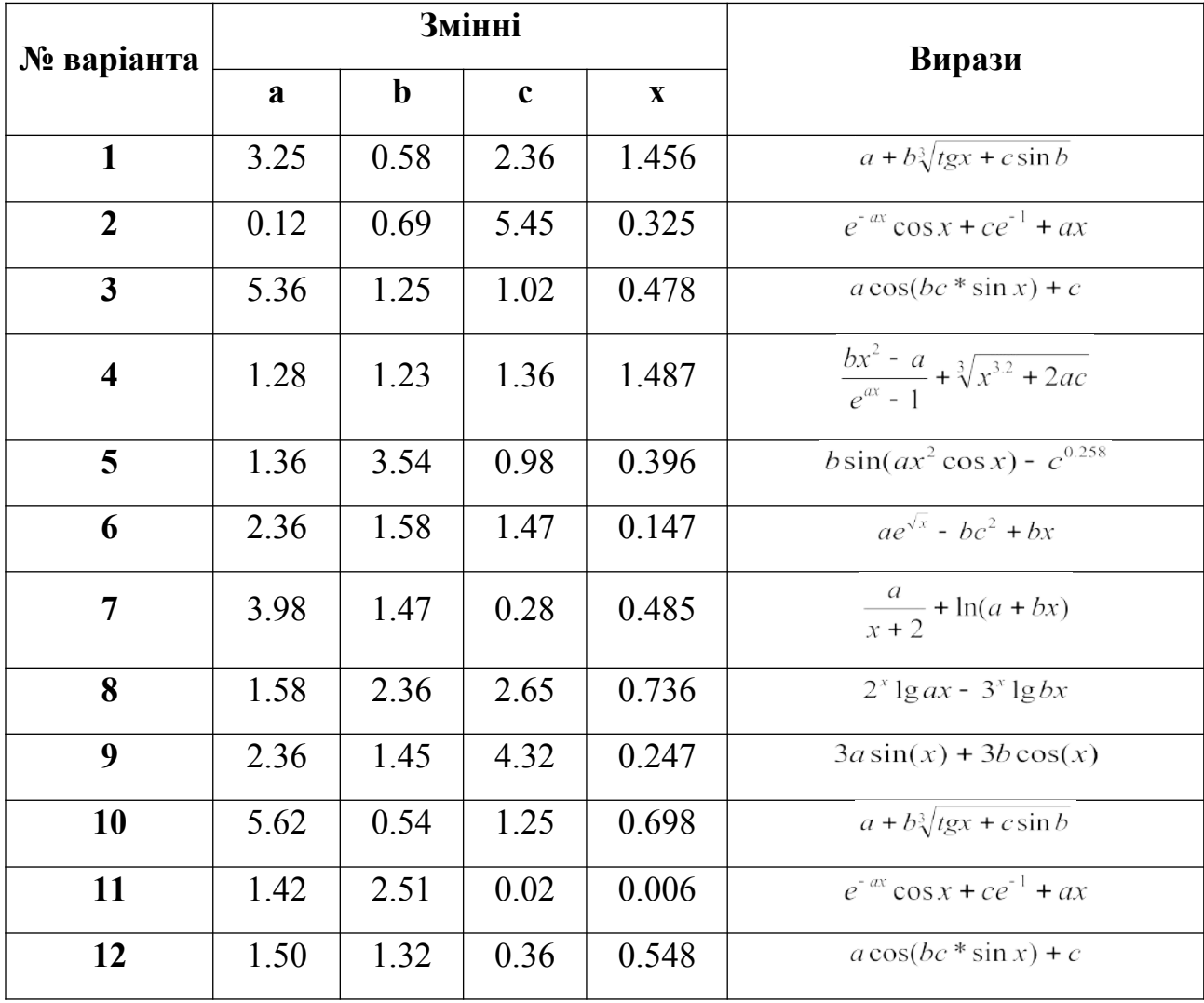

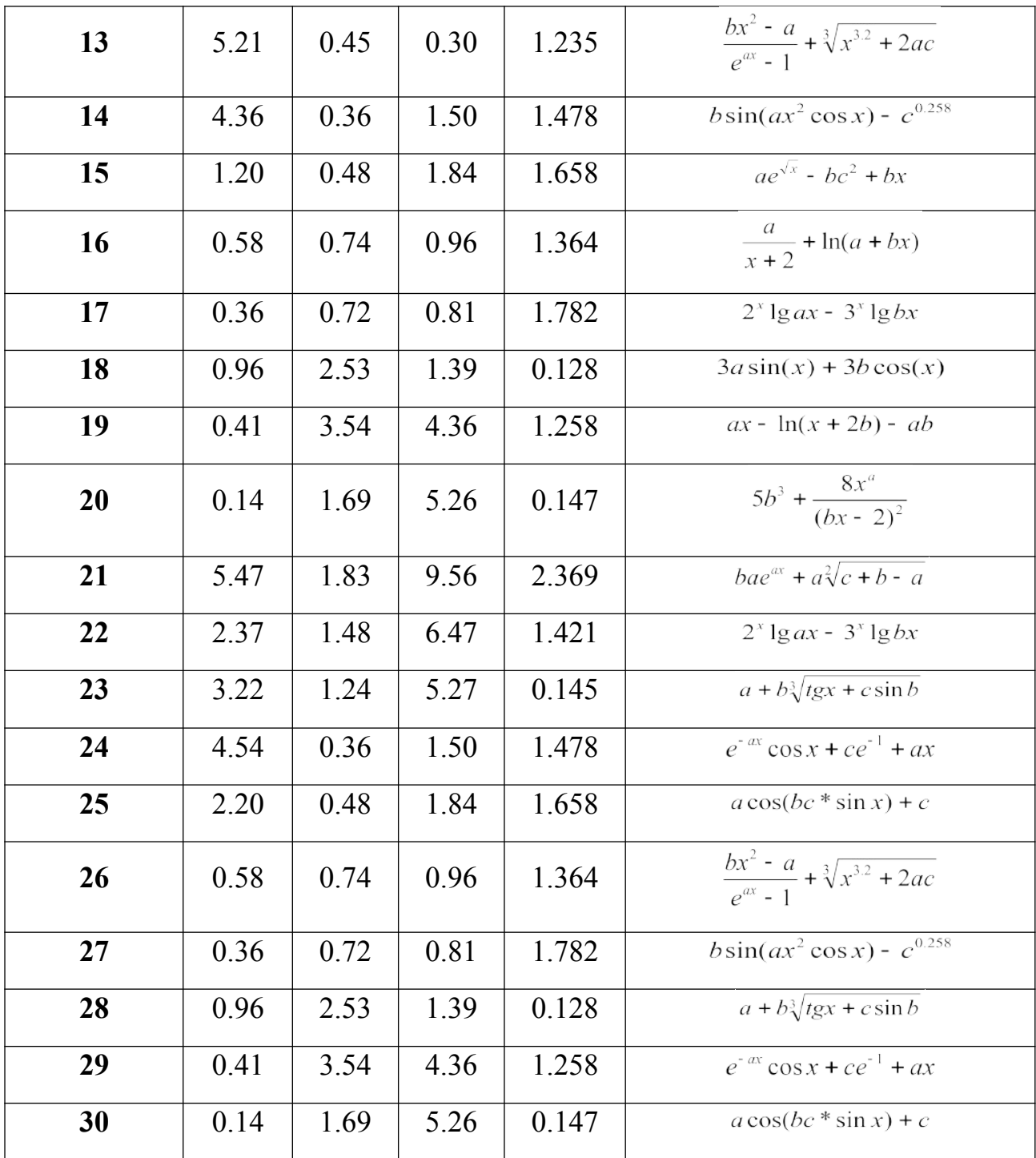

**Завдання 2.** Для даних, наведених у табл., згідно із своїм варіантом, знайдіть:

- значення змінної z ,якщо a=1, b=2, c=3, t=4;
- значення функції f(x,y) у точках з координатами (-1;1) і (4.2;4).
- значення невизначеного інтеграла;
- значення границі функції.

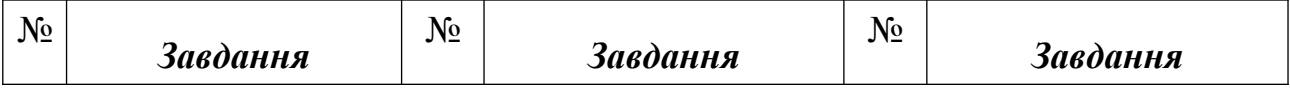

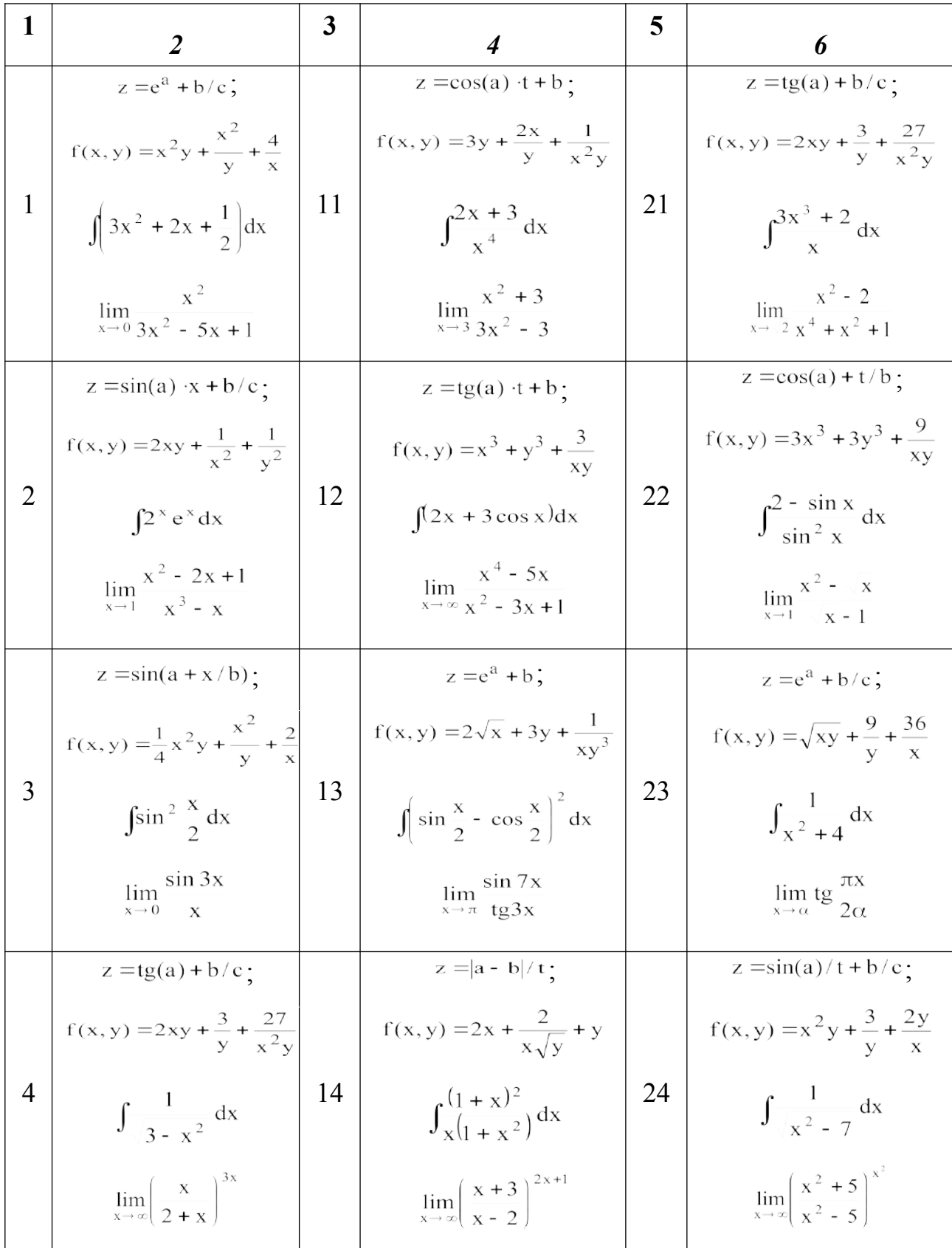

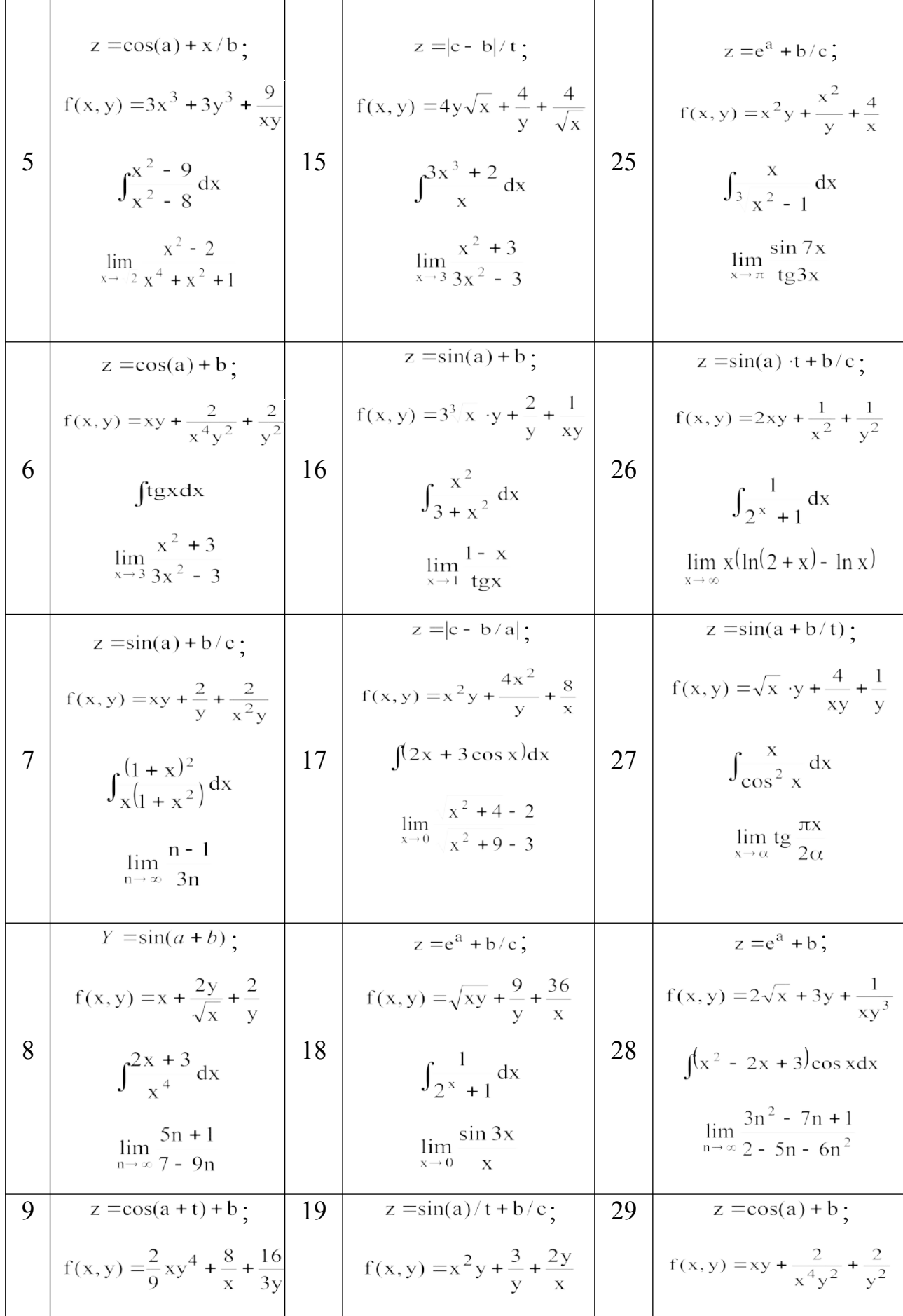

| $\int_{2x^2-3x+3}^{x} dx$<br>$\lim_{x\to 1}\frac{1-x}{\text{tgx}}$                                                                                                   |    | $\int_{2x^2-4x+5}^{1} dx$<br>$\lim_{x\to 1} \frac{x^2 - 2x + 1}{x^3 - x}$                                                                                     |    | $\int_{\frac{1}{x^4}+1}^{1} dx$<br>$\lim_{x \to 3} \frac{x^2 + 3}{3x^2 - 3}$                                                                                          |
|----------------------------------------------------------------------------------------------------|----|----------------------------------------------------------------------------------------------------|----|----------------------------------------------------------------------------------------------------|
| $z = tg(a) \cdot t + b$ ;<br>$f(x, y) = y + \frac{2x}{\sqrt{y}} + \frac{2}{x}$<br>$\int \frac{1}{x^4 + 2x^2 + 1} dx$<br>$\lim_{x\to 1} \frac{x^2 - 2x + 1}{x^3 - x}$ | 20 | $z = \sin(a + b/t)$ :<br>$f(x, y) = \sqrt{x}$ $\cdot y + \frac{4}{xy} + \frac{1}{y}$<br>$\int 2^x e^x dx$<br>$\lim_{x\to 1}\frac{x^2 - \sqrt{x}}{\sqrt{x-1}}$ | 30 | $z = e^{a} + b/c$ ;<br>$f(x, y) = x^2y + \frac{x^2}{y} + \frac{4}{x}$<br>$\int 3x^2 + 2x + \frac{1}{2} dx$<br>$\lim_{x\to\infty} \left(\frac{x+3}{x-2}\right)^{2x+1}$ |

 $\bf{3}$ авдання  $\bf{3.}$  Задати і побудувати графік функції у $=f^{(\chi)}$  на заданому інтервалі, дані завдання наведено в табл:

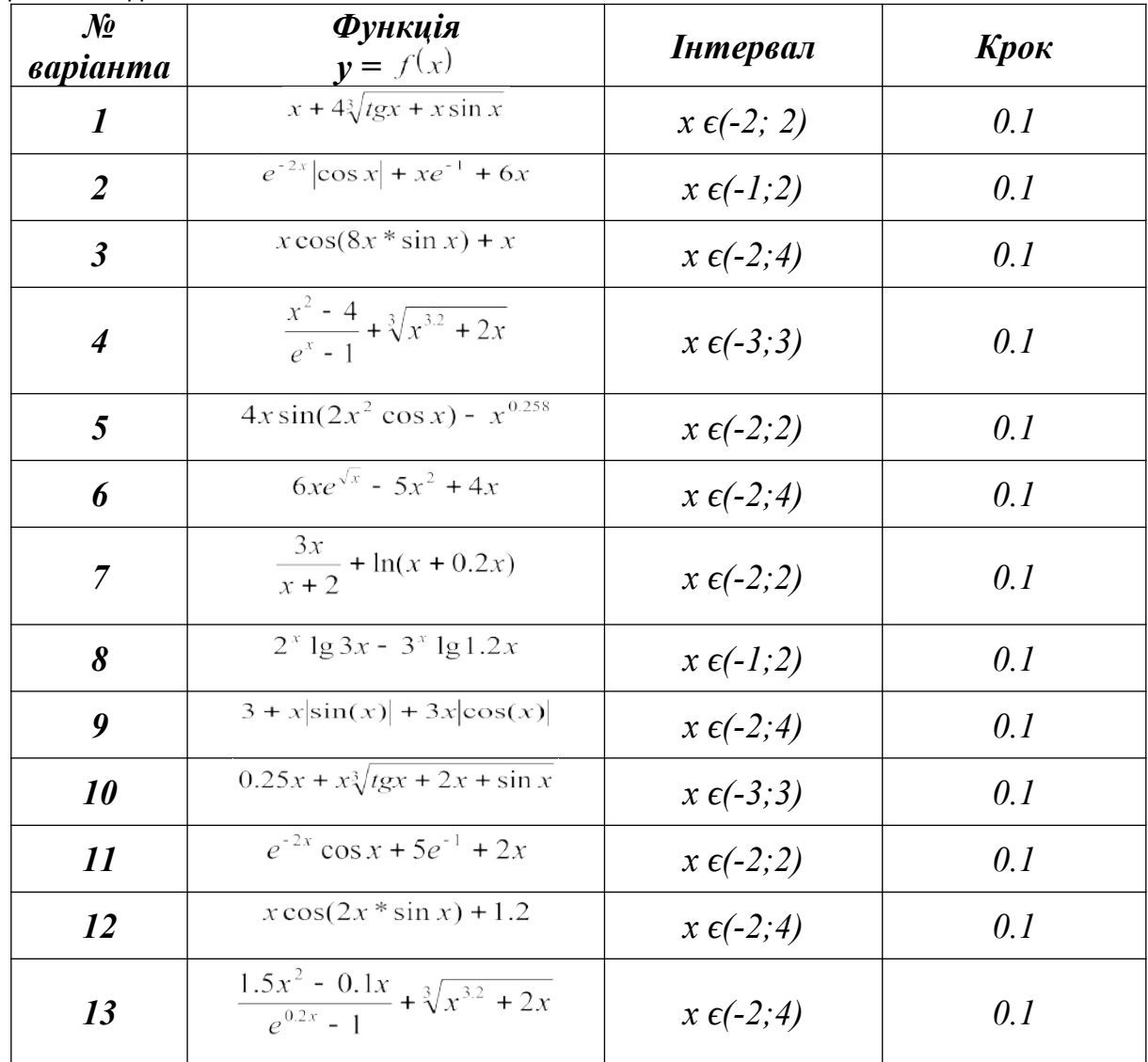

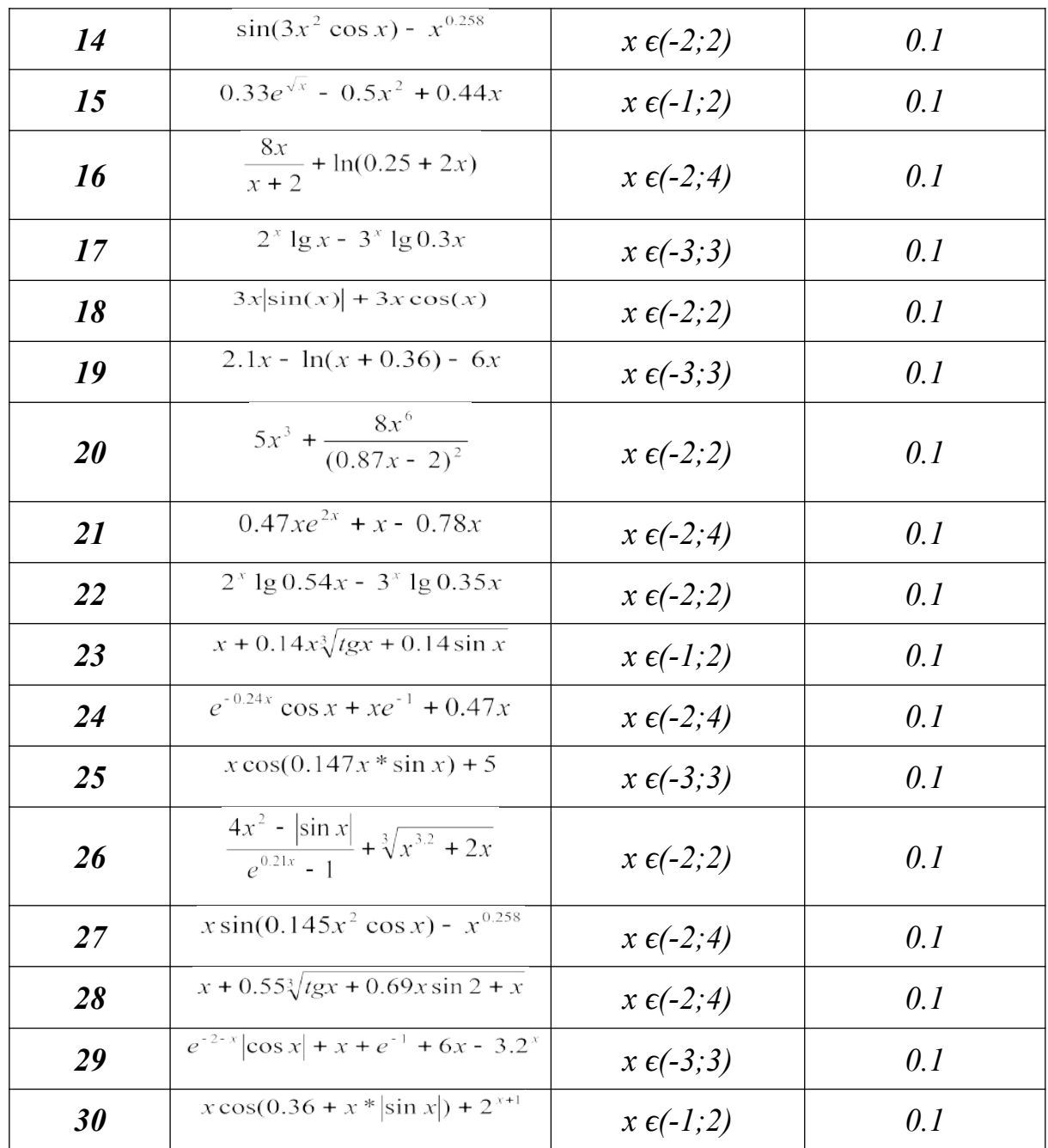

**Завдання 4.** Задати і побудувати графік функції. Задану функцію задати двома способами:

- за допомогою функції *if;*
- за допомогою кнопки *«Add Line»*

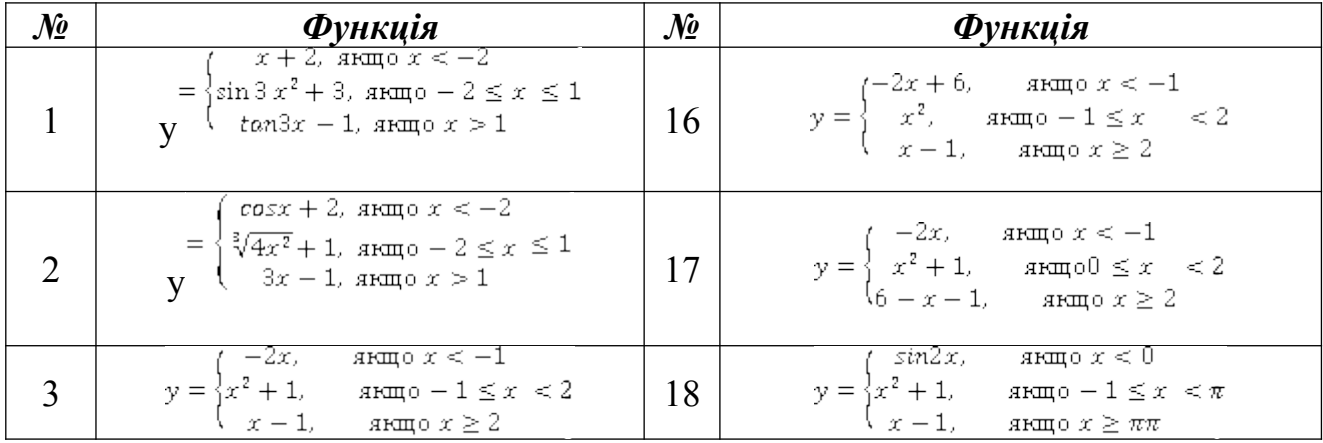

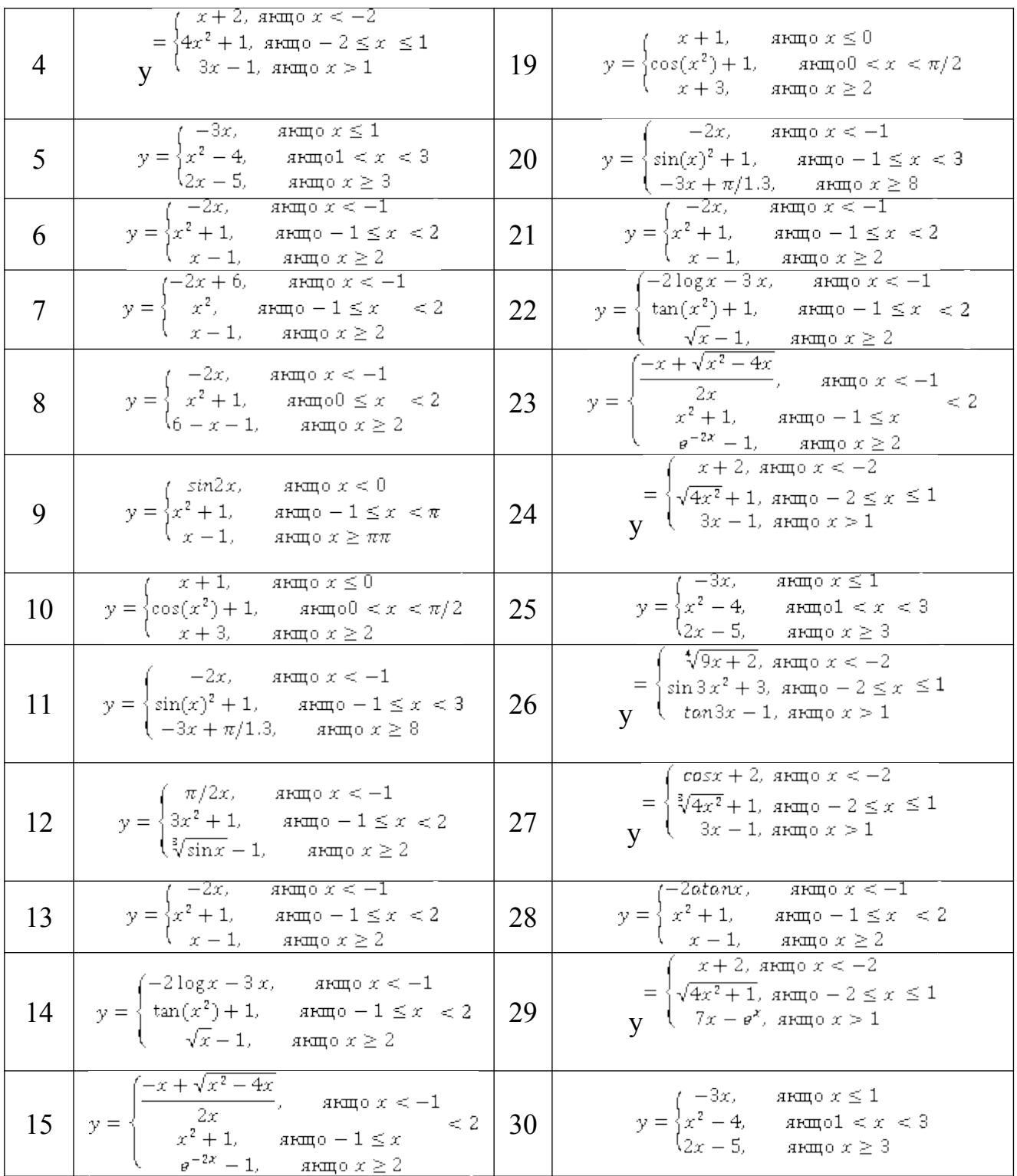

## **10. Методи навчання**

До основних форм навчання студентів по даному курсу відносяться:

1. Опрацювання лекційного матеріалу, вивчення окремих розділів по літературі.

2. Підготовка до виконання лабораторно-практичних робіт.

3. Підготовка до іспиту.

4. Науково-дослідницька робота.

Обробка лекційного матеріалу починається з детального розбору конспекту лекцій. На даному етапі варто розібратися в сутності кожного поняття і положення, домагатися розуміння логічного змісту формулювань. При цьому варто використовувати основну і додаткову літературу, наукові праці, монографії.

При підготовці до практичних занять необхідно ознайомитися з програмою СРС.

Самостійна робота допоможе студентам опанувати навичками добору і самостійної роботи з джерелами законодавчо-нормативного та навчального характеру, а також на основі вивчення, узагальнення, систематизації й аналізу матеріалів (в тому числі і фактичних) робити відповідні висновки, рекомендації.

Підготовка до іспиту здійснюється протягом усього семестру шляхом вивчення лекційного матеріалу й виконання практичних завдань.

На лекційних та лабораторно-практичних заняттях застосовуються наступні методи навчання:

- пояснення (словесне тлумачення понять, термінів);
- інструктаж (виконання алгоритму дій на лабораторно-практичних заняттях, а також під час підготовки до самостійної роботи);
- розповідь (системне та послідовне викладання навчального матеріалу на лекційних та практичних заняттях);
- бесіда (формування самостійних висновків та узагальнень на основі засвоєного матеріалу);
- ілюстрування (демонстрування ілюстрованих посібників, схем, рисунків, моделей, презентацій);
- демонстрування (показ матеріалів у динаміці з використанням ПК та технічних засобів навчання);

- самостійне спостереження (сприймання матеріалу під час виконання самостійної роботи, виконання практичних завдань та її аналіз).

### **11.Методи контролю**

- 1) усний опитування на практичних та лабораторних заняттях;
- 2) письмовий проведення контрольної роботи; проведення іспиту;
- 3) тестове-програмоване поточне тестування за допомогою конструктора тестів на ПК.

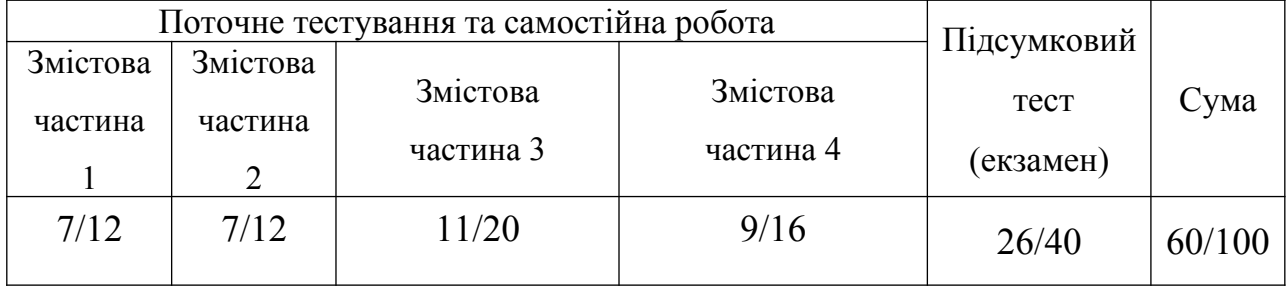

### **12.Розподіл балів, які отримують студенти**

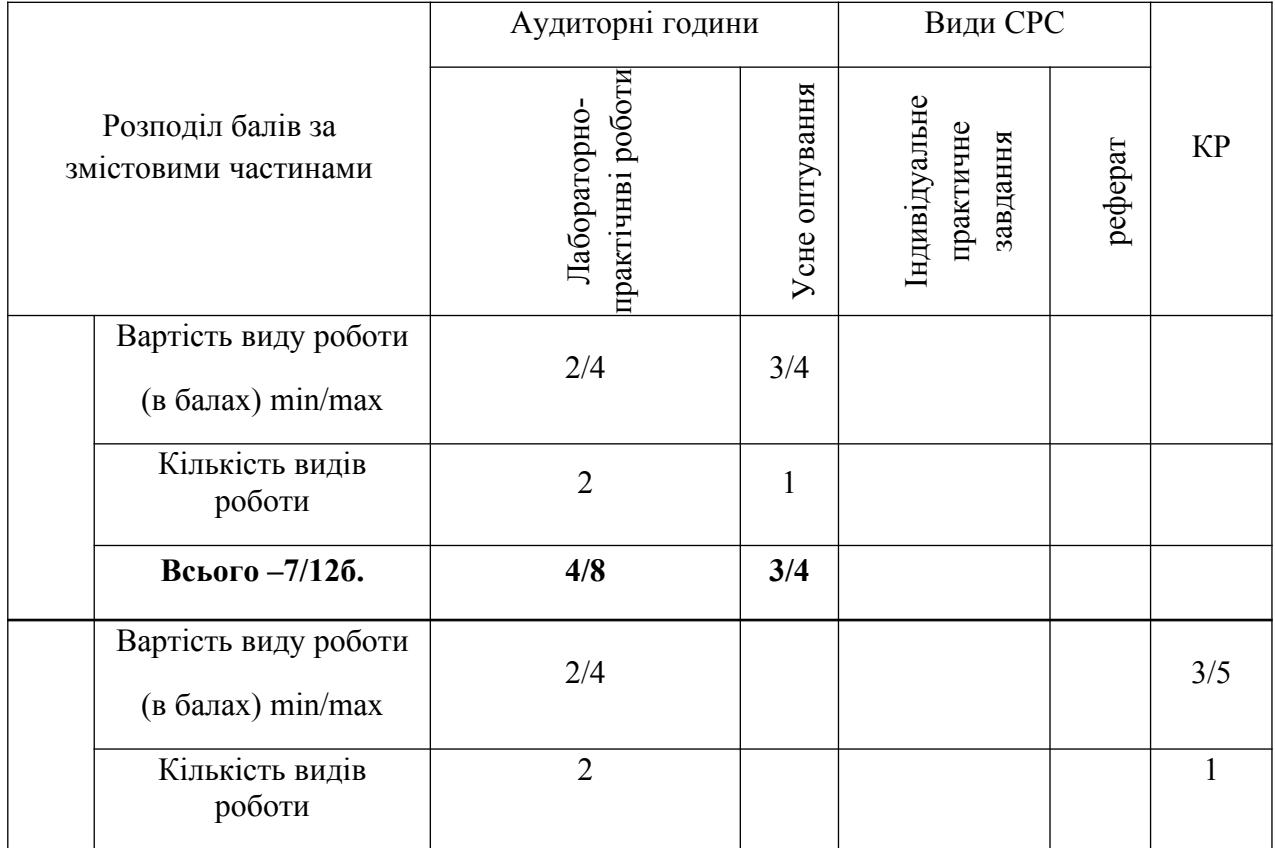

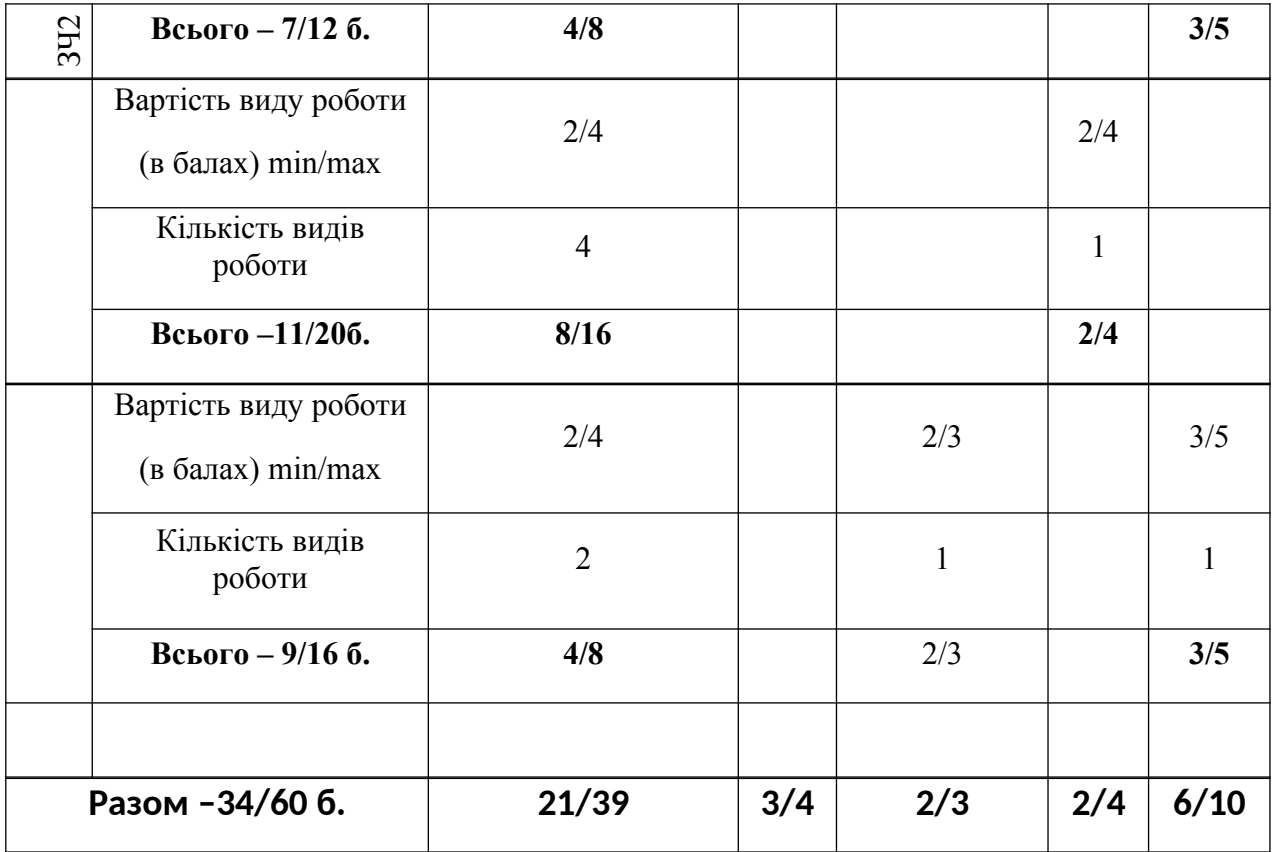

# **Схеми оцінювання ДВНЗ «ХДАУ»**

#### Національна диференційована шкала

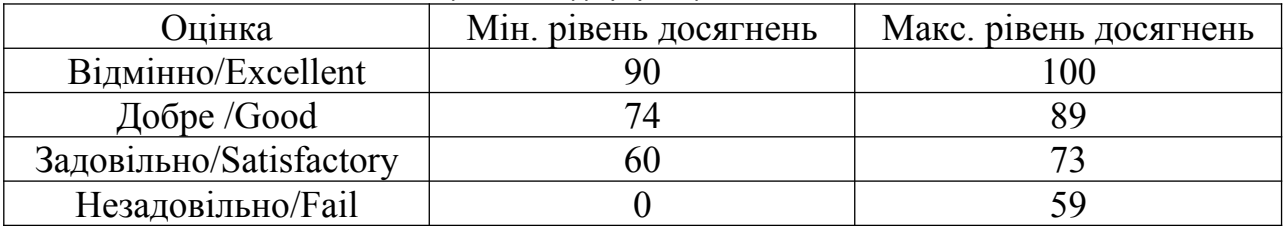

#### Національна недиференційована шкала

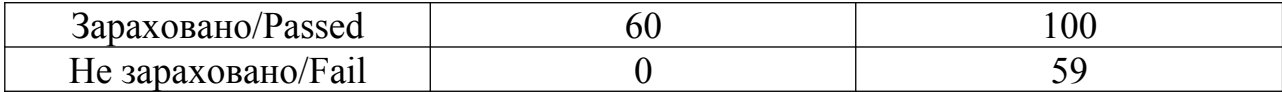

## **Шкала ECTS** недиференційована шкала

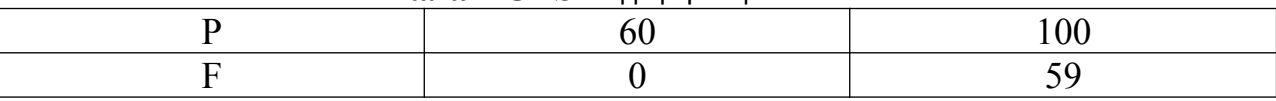

#### Шкала оцінювання: національна та ECTS

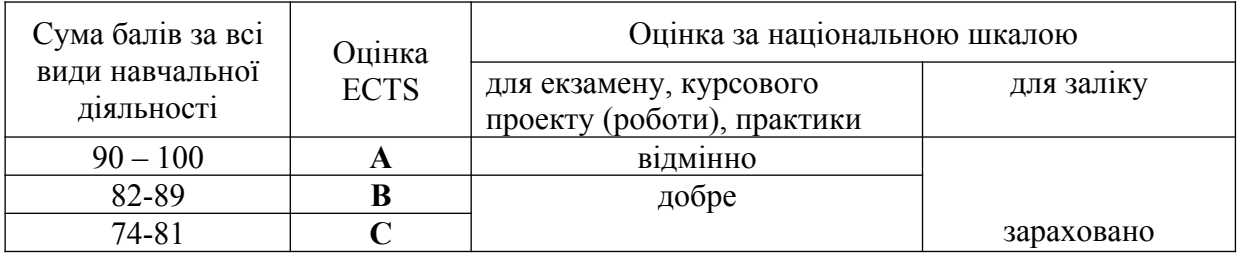

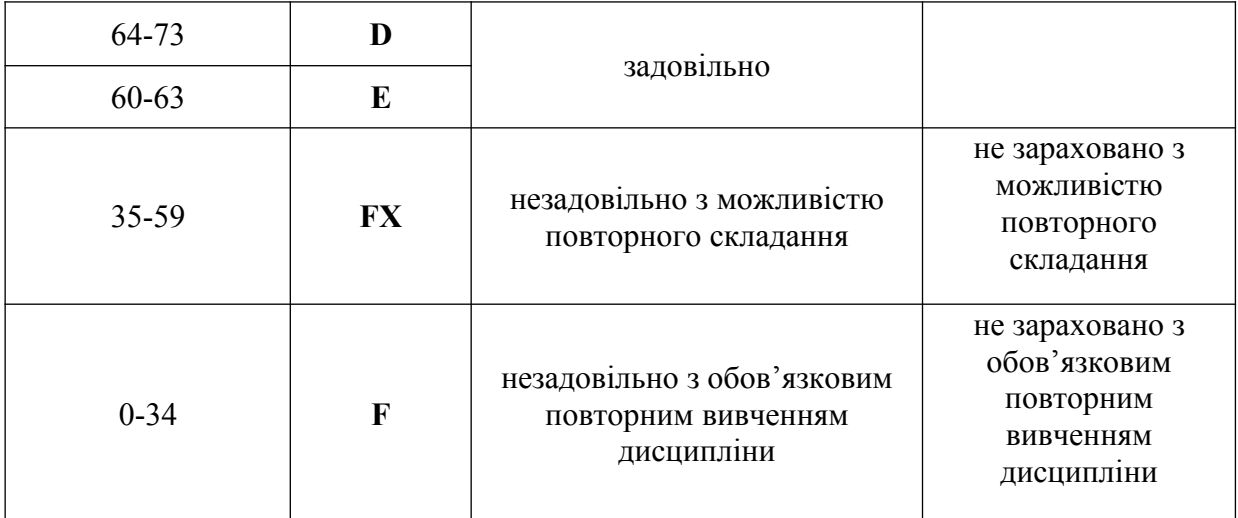

### **13.Методичне забезпечення**

- 1. Опорний конспект лекцій з навчальної дисципліни.
- 2. Інструктивно-методичні матеріали до лабораторно-практичних робіт.
- 3. Інструктивно-методичні матеріали до самостійної роботи студентів.
- 4. Індивідуальні завдання.
- 5. Методичне забезпечення контролю навчальних досягнень студентів з дисципліни.
- 6. Інструктивно-методичні матеріали щодо виконання та захисту індивідуальних завдань з навчальної дисципліни.
- 7. Інструктивно-методичні матеріали щодо виконання контрольної роботи студентами заочної форми навчання з навчальної дисципліни.
- 8. Інструктивно-методичні матеріали щодо проведення навчальної практики студентів з дисципліни.
- 9. Пакет візуального супроводження.

### **14. Рекомендована література**

### **Базова**

1. Кравчук С.О. Основи комп'ютерної техніки: Компоненти, системи, мережі: Навч. посіб. для студ. вищ. навч. закл. – К.: ІВЦ «Видавництво

«Політехніка»»: Видавництво «Каравела», 2005. – 344 с.: іл. – Бібліогр.: с. 340.

2. Інформатика. Комп'ютерна техніка. Комп'ютерні технології: Підручник. – К.: Каравела, 2004. – 464с.

3. Бородкіна І.Л., Матвієнко О.В. Практичний курс з комп'ютерних технологій підготовки даних: Навчальний посібник. – К.: Центр навчальної літератури, 2004. – 448с.

4. Лопатко О.В. Математичні методи в розрахунках на ЕОМ: Навчальний посібник. – Львів: «Магнолія плюс», 2005. – 200с.

5. Валецька Т.М., Бабій П.І., Григоришин І.А. та ін. Інформатика та комп'ютерна техніка в лабораторних роботах: Навчальний посібник: У З ч./ - К.: Центр навчальної літератури, 2005. – Ч.1. – 344с.

6. Бородкіна I. Л. Практичний курс з комп'ютерних технологiй пiдготовки даних : навчальний посiбник для вузiв / I. Л. Бородкіна, О. В. Матвiєнко. – К.: Центр навчальної лiтератури, 2004. – 447 с.

7. Войтюшенко Н. М. Iнформатика i комп'ютерна технiка : навчальний посiбник для вузiв / Н. М. Войтюшенко, А. I. Остапець. – К. : Центр навчальної лiтератури, 2006. – 563 с.

8. Гаврилов М. В. Информатика и информационные технологии : учебник для вузов: / М. В. Гаврилов. – М.: Гардарики, 2006. – 655 с.

9. Дьяконов В. П. Internet. Настольная книга пользователя. 5-е изд / В. П. Дьяконов . – М. : СОЛОН-пресс, 2005. – 576 с.

10. Информатика. Базовый курс. 2-е издание / Под ред. С. В. Симоновича. – СПб: Питер, 2003. – 640 с.

11. Інформатика. Базовий курс. /С.В. Симонович і ін. – СПБ: Питер, 2001  $-640c$ .

12. Самовчитель роботи на комп'ютері/ А.Ю. Гаевский : Практ. пособ. – М.: ТЕХНОЛОДЖИ – 3000, 2002 – 704с.: іл.

13. Власенко С.Ю. Microsoft Word 2002.– Спб.: БХВ – Петербург, 2002. – 992с.

14. Долженков В.А., Колеников Ю.В. Самовчитель Microsoft Excel 2000. – Спб.: БХВ – Петербург, 2002.– 368с.: іл.

15. Гарнаев А.Ю. Самовчитель VBA. – Спб.: БХВ. – Санкт-Петербург,  $2000 - 512c$ .: іл

16. Брукшир, Дж., Гленн. Введение в компьютерные науки.-М.: Издательский дом «Вильямс», 2001.-688 с.

17. Берегудов Ф. И. Тарасенко Ф.Ф. Введение в системный анализ. М.: Наука. -1989. - 367с

18. Демидович Б.П. Марон И.А. Основы вычислительной математики М.: Наука. -1986. - 664с. 1.5. Анотації програми навчальної дисциплини

#### **Допоміжна**

1. Глинський Я.М. Практикум з інформатики. Навч. посібник. 6-те вид. – Львів: Деол, СПД Глинський, 2003. – 224с.

2. Демидова Л.А., Пылькин А.Н. Программирование в среде Visual Basic for Applications: Практикум. – М.: Горячая линия – Телеком, 2004. – 175 с.: ил.

3. Горячов А.В. Практикум по информационным технологиям. – М.: БИНОМ ЛЗ, 2002. – 272с.

4. Следзінський І.Ф., Василенко Я.П. Основи інформатики. Посібник для студентів. – Тернопіль: Навчальна книга – Богдан, 2003. – 160с.

5. Гуржій А.М., Зайцева Т.В., Співаковський О.В., Комп'ютерні технології загального призначення: Навчальний посібник. – Херсон: Айлант,  $2001 - 216$  с.: іл.

6. Кащеєв Л.Б., Кащеєва Г.І. Збірник практичних завдань для роботи з електронними таблицями Excel. – Харків: Торсінг, 2003. – 40с.

#### **15. Інформаційні ресурси**

1.<http://informatika-resurs.jimdo.com/>

2.<http://kafinfo.org.ua/korysni-posylannya>